#### **N E W S**

**The Tribal Newsletter**  is published free monthly. To receive a copy, call: AK, Robb . 907-271-6323 ID, Arlene . 208-378-5749 OR, Don . . 503-326-5015 WA, Alison . 360-753-8185

 **L E T T E R** 

# Region 10 Tribal

## Newsletter

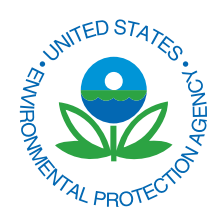

http://yosemite.epa.gov/R10/TRIBAL.NSF/Newsletter/Issues **Vol. 16, No.5 — May 2007** 

#### **<> CONFERENCES & WORKSHOPS <>**

#### **May**

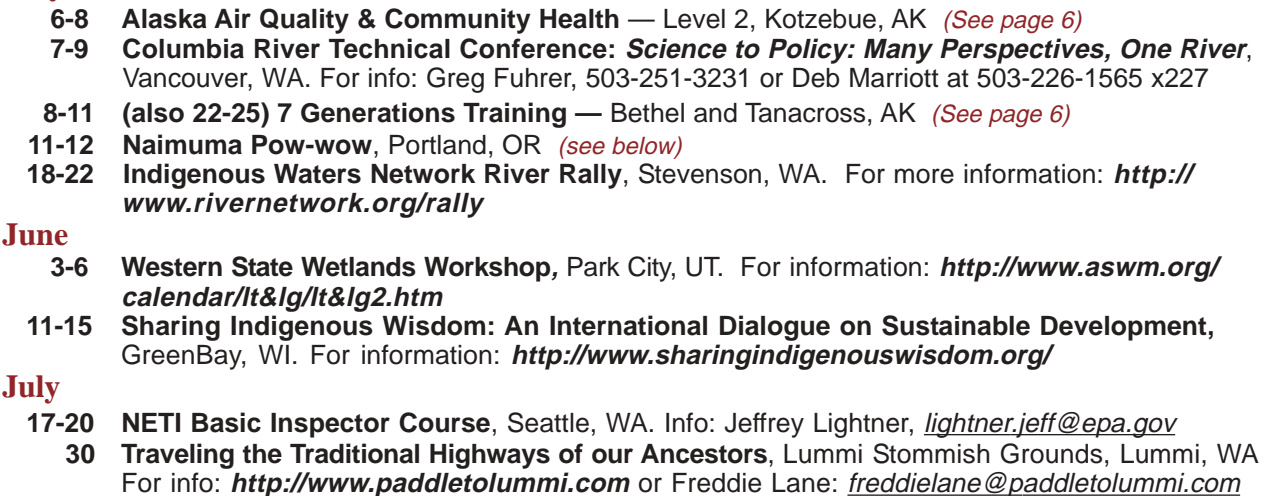

## $\langle$  THIS MONTH $\langle$

#### **American Wetlands Month**

May is the month we recognize and celebrate the many ways wetlands enrich the environment and the lives of people. EPA is proud to partner with other federal, state, and local agencies, tribes, and private organizations celebrating American Wetlands Month each May.

Events are scheduled across the country to educate and engage Americans who want to better understand the value of one of Earth's most important ecosystems.

Wetlands Month was inaugurated in 1991 by EPA and its partners as a

way to educate Americans about the value of wetlands as a natural resource. They are the places where the flow of water, the cycling of nutrients, and the energy of the sun meet to produce highly productive ecosystems. Wetlands may not be wet year-round.

Wetlands are valuable because they clean and replenish water supplies and reduce flood risks. In addition, wetlands provide recreational opportunities and aesthetic benefits. To learn more: **http:// www.epa.gov/owow/wetlands/ awm**

#### **Naimuma Pow-wow**

The United Indian Students in Higher Education (UISHE) would like to invite all tribal members to their Naimuma Pow-wow in the Peter Scott Center on the Portland State University campus **May 11th and 12th** .

Grand entry is at 7 p.m. on Friday also at 1 p.m. and 7 p.m. on Saturday. For more information contact: Sky Hopinka 503-725 5671.

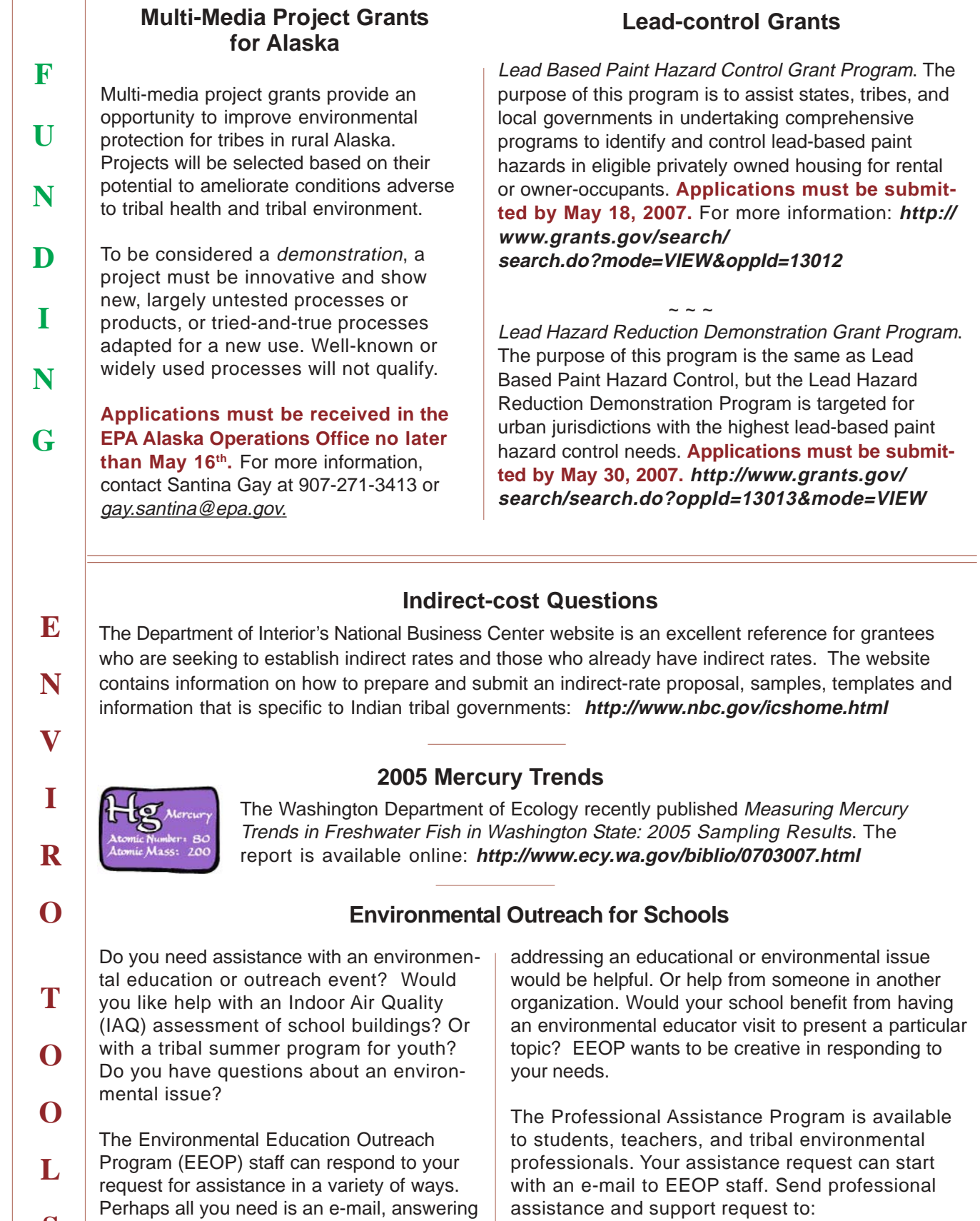

**S** 

#### **Safe Water for Kids**

**E N V**  Offered as part of Purdue University's Safe Water for the Future program, the Safe Water for Kids activities have been designed as a tool for teachers, educators, and water company operators. According to Purdue's website, the materials clearly show the balance between our actions and the environment. Each activity can be used to clarify issues and explore hypothetical situations.

The activities can be used indoors, in a classroom, or outdoors. They are hands-on activities that can illustrate a specific topic. They are "attention getters" that keep students interested. The featured activities provide answers to questions such as how water moves through the earth and where contamination goes. The Safe Water for Kids website is at: **http:// www.ecn.purdue.edu/SafeWater/kids/index.htm** 

#### **Using Well Water?**

More than 20 million Americans have privately Web page for private well owners, with general topics as basic water testing, odor and color problems, treatment of well water, and selecting a water treatment system. For information, visit: **http:// www.nsf.org/consumer/ drinking\_water/ dw\_well.asp?program=WaterTre** 

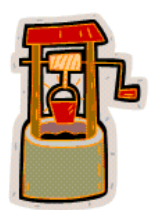

**S** 

**I** 

**R** 

**T** the latest scientific information and high-<br>
lights a wide range of U.S. Government

owned wells, but very few regulations exist to govern the quality of private well supplies. NSF, International, a non-profit group, has a

information on water quality and the special needs of well users. The website covers such

**O** website but organizes it for easier access and adds new information.

## **O Climate Change Website**

To provide the public with current information  $\parallel$  EPA developed the climate change site in collaboon climate change, EPA is updating its **ration with other federal agencies**. The scientific climate change website. The site provides information it contains reflects consensus findings from U.S. and international organizations.

programs actively addressing climate Site visitors will find educational tools and informachange at local, state, national and interna-<br>tion to help understand their personal impact on **O** tional levels.<br> **C** tional levels.<br> **C** tional levels.<br>
Steps people can take to reduce their emissions. The updated website still contains the Visitors will also find a calculator to help estimate information that was on EPA's global warming  $\parallel$  their "carbon footprint" — the greenhouse gas emissions produced in the course of everyday activities. **http://www.epa.gov/climatechange/** 

**L L** EPA has released a new brochure that **EPA has released a new brochure** that **Property** presence of asbee professional and do-it-yourself mechanics who may work with asbestos-containing automotive components. Current Best Practices for shop. Preventing Asbestos Exposure Among Brake

should automatically assume the possible

presence of asbestos. The booklet warns against provides health and safety information for blowing dust from brakes and clutches with compressed air. It details three recognized methods for containing asbestos dust in a professional automotive

and Clutch Repair Workers emphasizes the The booklet also provides guidelines for do-it-yourself<br>need to prevent asbestos fibers from escaping mechanics. They include using pre-ground, ready-tomechanics. They include using pre-ground, ready-tointo the air during repair work. **install parts and not taking work clothes into the** house, to prevent exposing family members to While it is impossible to tell if clutch and brake asbestos dust. The brochure is available at: **http://** components contain asbestos, mechanics **www.epa.gov/asbestos/pubs/brakesbrochure.html** 

- 3

**T O O L S** 

**E** 

**N** 

**V** 

**I** 

**R** 

**O** 

**I** 

**S** 

**S** 

**U** 

**E** 

**S** 

SmartWay<sup>-</sup>

#### **Truck Savings Calculator**

Truck technologies that save fuel or use fuel more efficiently can pay for themselves through the money saved on fuel. They also help reduce greenhouse gas emissions and other air pollution. The EPA SmartWay calculator is designed to help truck owners compare the costs and estimate the fuel savings associated with various efficiency technologies. The calculator is for owners of single trucks as well as multiple-truck fleets. For information: **http://www.epa.gov/smartway/calculator/loancalc.htm** 

#### **EPA Issues Guidance for Diesel**

Tens of millions of tons of diesel fuel pollution, including nitrogen oxides (NOx) and particulate matter, could be reduced under new EPA guidance that allows automakers to install Selective Catalytic Reduction (SCR) technology on dieselpowered cars and trucks. The guidance was issued to automakers in a memo from Karl J. Simon, Acting Director of EPA's Compliance and Innovative Strategies program and will help manufacturers comply with tough new emissions standards for NOx emitted from diesel engines.

#### **Environmental Violations**

You can help protect human health and the environment. If you see signs of an environmental violation, please report it at **http://www.epa.gov/compliance/ complaints/index.html**. Signs of violation may include: corroded, leaking or abandoned waste containers or signs of illegal dumping; dead animals; staining or stressed vegetation on the ground or staining around wastewater outlets; foul smelling or unsightly discharges or visible sheens on the ground or on water bodies; pipes or valves to allow the by-pass of wastewater treatment systems; or demolition that may involve illegal removal of asbestos or other hazardous materials. Visit the website for more information.

#### **EPA to Revise Definition of Solid Waste**

EPA has proposed to modify the Definition of Solid Waste to streamline the regulation of hazardous secondary materials. The proposed rule would provide for the recycling of such materials as solvents, metals, and certain other chemicals. EPA estimates about 4,600 facilities, handling more than half a million tons of hazardous secondary materials annually, may be affected by the revision.

 "This proposal recognizes that recycling secondary materials can both help the environment and reduce costs," said Susan Bodine, Assistant Administrator for EPA's Office of Solid Waste and Emergency Response. "By encouraging legitimate recycling practices that are environmentally protective, this proposal presents a win-win for the environment and for the economy."

EPA estimates that streamlining the management of secondary materials can result in an average cost savings of \$107 million a year.

The proposal provides exclusions for: materials that are generated and reclaimed under the control of the generator; materials that are generated and transferred to another person or company for

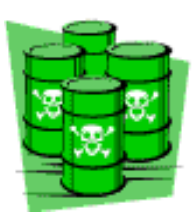

reclamation under specific conditions; and materials that EPA deems non-waste through a case-by-case petition process. It also defines legitimate recycling to ensure that only legitimate activity benefits from the streamlined requirements.

EPA is accepting comments on the proposal. **The comment period**, published in the Federal Register on March 26, 2007, **has been extended through June 25<sup>th</sup>**. The docket number, which must be included with comments, is EPA-HQ-RCRA-2002 0031. The document is available for public viewing. For more information, visit: **http://www.epa.gov/ epaoswer/hazwaste/dsw/abr.htm** 

Y

T

S

 $S$ 

 $\mathbf{U}$ 

R.

F

 ${\bf A}$ 

 $\mathbf R$ R.

W

E. L

L

M R.

> S  $\mathbf S$

 $\blacktriangle$ G  $R$ 

#### **School Chemicals**

EPA has announced its Schools Chemical S Cleanout Campaign (SC3) to help schools prevent chemical accidents. This program  ${\bf A}$ aims to ensure that all schools are free from F hazards due to mismanaged chemicals. SC3 gives K-12 schools information and tools to R. responsibly handle chemicals. T

Across the country, EPA estimates that about 33,000 middle and high schools have laboratory and other chemicals that could cause accidents and injure students.

"We're ready to help schools take practical steps to prevent accidents, spills, and fires," said Susan Bodine, Assistant Administrator for EPA's Office of Solid Waste and Emergency Response.

SC3 is an effort to help schools safely manage their chemicals. EPA and the U.S. Department of Education are working with

industry on the project. Through the campaign, schools are connected with local chemical management experts and a Web-based toolkit.

"Our schools must provide safe, healthy environments for students to learn and fully reach their potential," said Deborah Price, Assistant Deputy Secretary for the Office of Safe and Drug-Free Schools.

EPA and its partners offer a broad range of services, from conducting chemical inventories to training school personnel. For more information, visit: http:// www.epa.gov/sc3

### **A Fond Farewell**

On September 10, 1990, the EPA Idaho Operations Office was privileged when Arlene Boss agreed to accept employment there. On April 20, 2007 that tenure came to a close as Arlene changed course down a new path of adventure. It is with mixed emotions that we say good-bye to Arlene and wish her the best of luck.

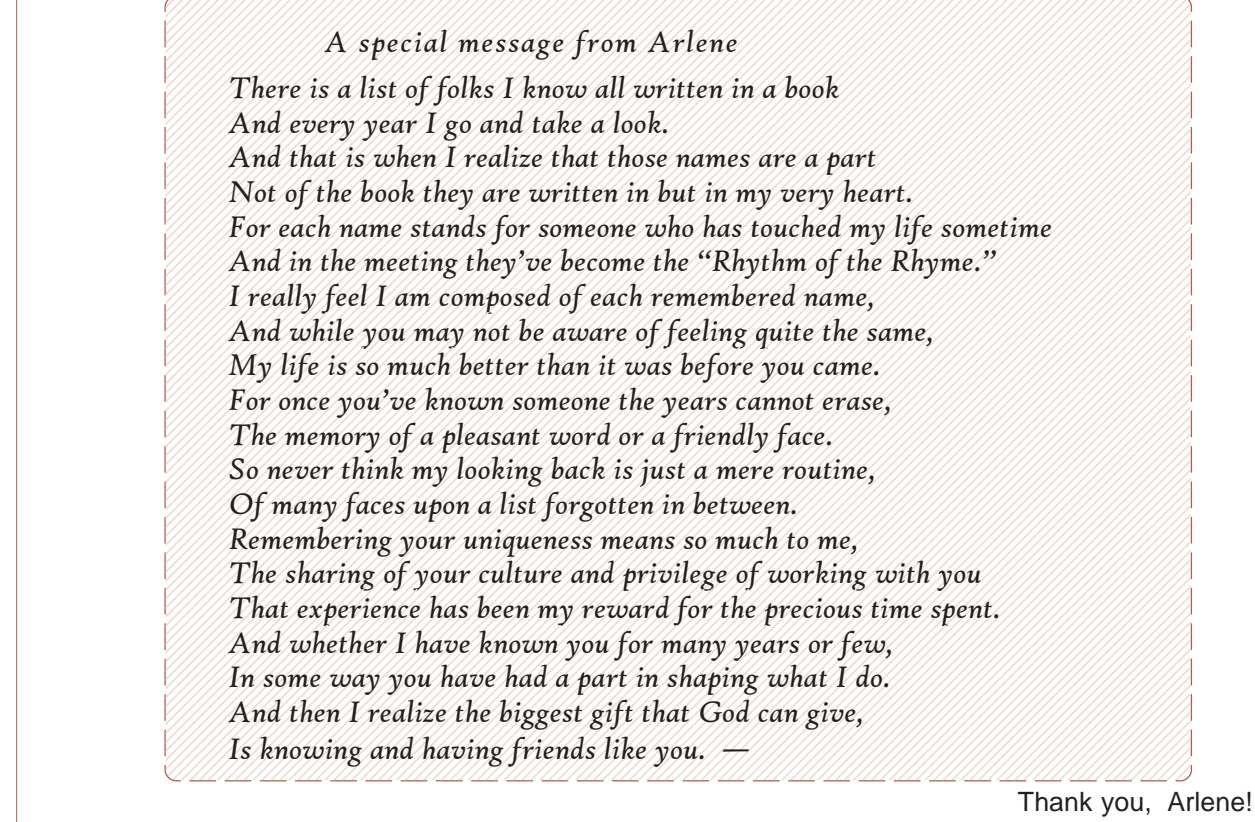

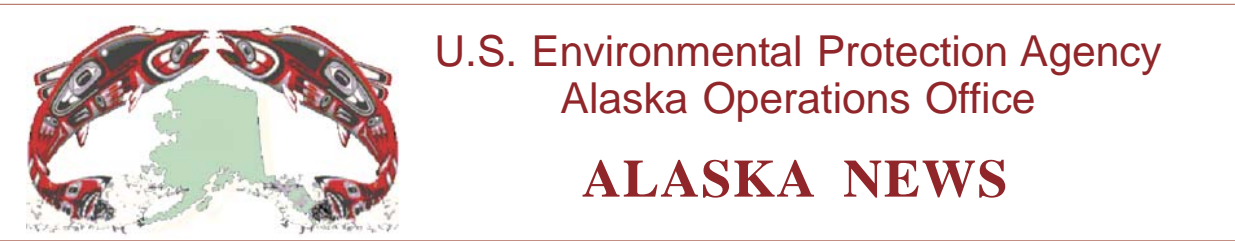

#### **Alaska Air Quality and Community Health – Level 2**

**R**  The Institute for Tribal Environmental Professionals (ITEP) is pleased to offer a Level 2 air quality training course. **Air Quality and Community Health** training is scheduled for **May 6-8.** The training will be held in Kotzebue, Alaska. This course is designed for tribal professionals interested in learning to address community health concerns from air pollution. Applicants should have completed one of these ITEP courses: "Introduction to Tribal Air Quality" or "Air Quality in Alaska Native Villages."

#### **Air Quality & Community Health Highlights:**

- Air Pollution and Impacts to Public Health
- **Indoor Air Quality**

**T** 

**A** 

**I** 

**N** 

**I** 

- Control Strategies for Air Pollution
- Collaborative Efforts
- Tribal Case Studies
- Basic Risk Assmnt. & Risk Communication
- **Education and Outreach**
- Community Action Planning

#### **Travel Funding Opportunity:**

Travel and lodging expenses are available for the training. These funds are limited and are only provided for pre-approved participants.

For more information or to request a course application, please contact Jenifer Pond at 480-985-9570 or email: Jenifer. Pond@nau.edu.

#### **7 Generations Training Opportunities**

**N G**  Aleutian Pribilof Islands Association, Inc. is proud to offer the **7 Generations** course through funding from the EPA. This training is a way to build community strength through identifying and solving environmental problems. It is a powerful process that can lead to a healthier and more sustainable community.

> Upcoming training will be held in **Bethel, AK** on **May 8-11** and in **Tanacross, AK** on **May 22-25.**  If you are interested in attending the Bethel training, please contact Samantha Hoover at 907-543-7362 or, for the Tanacross training

session, Donna Tremblay at 907-883-5024 ext. 106. If neither Samantha nor Donna is available, please feel free to contact Klaudia Klaudi at 907-222-4216 klaudiak@apiai.org or Bruce Wilson at 907-222 4206 brucew@apiai.org.

For more information about the program or upcoming classes, please look at APIA's website **http://www.apiai.org** under "News & Events," then "Community" and "Environmental Education."

Check out EPA's page of links for Web-savvy kids: http://www.epa.gov/indian/kidlinks.htm

**E** 

**N** 

**V** 

**I** 

**R** 

**O** 

**I** 

**S** 

**S** 

**E** 

**E** 

#### **Compact Fluorescent Light Bulbs**

If every American home replaced just one light bulb with an ENERGY STAR qualified compact fluorescent light bulb (CFL), we would save enough energy to light more than 2.5 million homes for a year and prevent greenhouse gases equivalent to the emissions of nearly 800,000 cars.

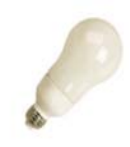

ENERGY STAR is a joint program of the U.S. Environmental Protection Agency and the U.S. Department of Energy, helping us all save money and protect the environment through energy efficient products and practices. Results are already adding up. Americans, with the help of ENERGY STAR, saved enough energy in 2006 alone to avoid greenhouse gas emissions equivalent to those from 25 million cars — all while saving \$14 billion on their utility bills.

Energy efficient choices can save families about a third on their energy bill with similar savings of greenhouse gas emissions, without sacrificing features, style or comfort. ENERGY STAR helps you make the energy efficient choice. If looking for new household products, look for ones that have earned the ENERGY STAR. They meet strict energy efficiency guidelines set by the EPA and U.S. Department of Energy.

#### **U ENERGY STAR qualified CFLs:**

Use at least 2/3 less energy than standard incandescent bulbs to provide the same amount of light and last up to 10 times longer.

- Save \$30 or more in energy costs over each bulb's lifetime.
- Generate 70 percent less heat, so they're safer to operate and can cut energy costs associated with home cooling.

Where to Use CFLs: To get the most energy savings, replace bulbs where lights are on the most, such as your family and living rooms, kitchen, dining room and porch. Some CFLs have trouble operating in enclosed fixtures. Check the CFL's packaging for any restrictions on use.

How to Choose the Right Light: Matching the right CFL to the right kind of fixture helps ensure that it will perform properly and last a long time. Read the packaging to be sure that the type you choose works for the fixture you have in mind.

For more information on compact fluorescent light bulbs, go to: **http://www.energystar.gov/ index.cfm?c=cfls.pr\_cfls** or **http://www.energystar.gov/ index.cfm?c=about.ab\_index** 

#### **Central Council of the Tlingit and Haida Indian Tribes of Alaska to Host GIS User Conference**

#### **Call for Presenters**

**V E N**  Central Council of Tlingit and Haida Indian Tribes of Alaska received funding from the Environmental Protection Agency and is soliciting presentation proposals for its 2007 **GIS User Conference**. The Conference will focus on an individual tribal showcase of GIS applications and projects from communities in Southeast Alaska, Region 10, and other interested parties.

**T**  Ideally, this will be a time for tribes to build capacity as a region, develop regional maps, and cooperative mapping projects for themselves and for neighboring communities. This will also be a trouble-shooting conference,

where users will have access to GIS applications and other GIS uses. It will be based on "What's New" in Southeast Alaska and around other Region 10 Tribal GIS Communities. The conference is expected to last 3 days, **September 19 — 21**, in Juneau, at the Westmark Baranoff. **All presentation proposals are due by close of business May 15th, 2007.** 

For a presentation proposal application, please contact Kerri M. Sheakley, Native Lands and Resources Department: 800-344-1432 ext 7182; FAX: 907-463-7761; email: ksheakley@ccthita.org. Visit **http://www.ccthita-igap.org/default.htm** 

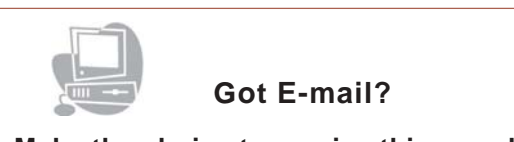

**Make the choice to receive this newsletter electronically.** Send your e-mail address to Robb Woodman at: woodman.robert@epa.gov

#### **To Report Spills and Accidents**

Note these emergency numbers to call in the event of hazardous material spills or accidents.

**Alaska** 800-478-9300 **Idaho** 800-632-8000 **Oregon** 800-452-0311

**Washington** 800-258-5990 **National (EPA)** 800-424-8802

#### **Tribal Staff**

U.S. Environmental Protection Agency Alaska Operations Office 222 West 7<sup>th</sup> Avenue, #19 Anchorage, Alaska 99513-7588 Toll-Free: 800-781-0983 Phone: 907-271-5083 Fax: 907-271-3424

Cathy Villa, Tribal Coordinator 271-1270 Mahri Lowinger, Tribal Coordinator 271-6334 Mark Jen, Tribal Coordinator 271-3411 Michelle Davis, Tribal Coordinator 271-3434 Santina Gay, Tribal Coordinator 271-3413 Sherry Kimmons, Tribal Coordinator 271-6322 Tami Fordham, Tribal Coordinator 271-1484 Robb Woodman, Tribal Liaison 271-6323

## U.S. Environmental Protection Agency Alaska Operations Office

*Region 10 Tribal Newsletter*  **May 2007**